## **Achtung !!!!**

## **Beim Auftreten von Infektionskrankheiten in der KiTa ist rasches professionelles Handeln notwendig !**

Die Bundeszentrale für gesundheitliche Aufklärung (BZgA) hat unter [www.infektionsschutz.de](http://www.infektionsschutz.de/) einen mehrsprachigen "Erregersteckbrief" veröffentlicht.

**Wichtig !!!!**

Darin findet man übersichtlich Hinweise zu Übertragungswegen, Krankheitszeichen, besondere Gefährdungen und notwendige Hygienemaßnahmen zu den wichtigsten Infektionskrankheiten!

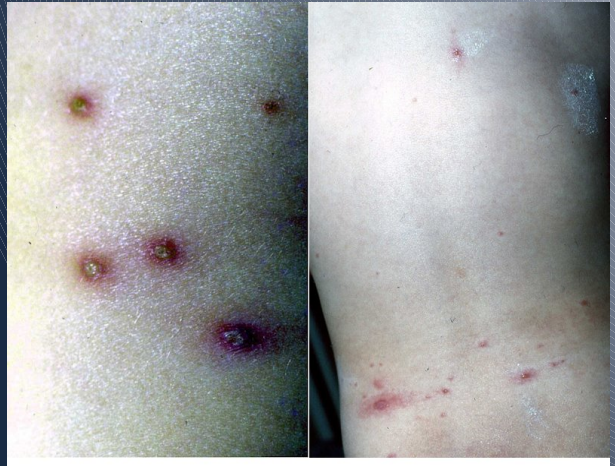

Bildguelle: K. E. von Mühlendahl